## SAP ABAP table TFIBLOPDOCTYPE {Document Types for Online Payments}

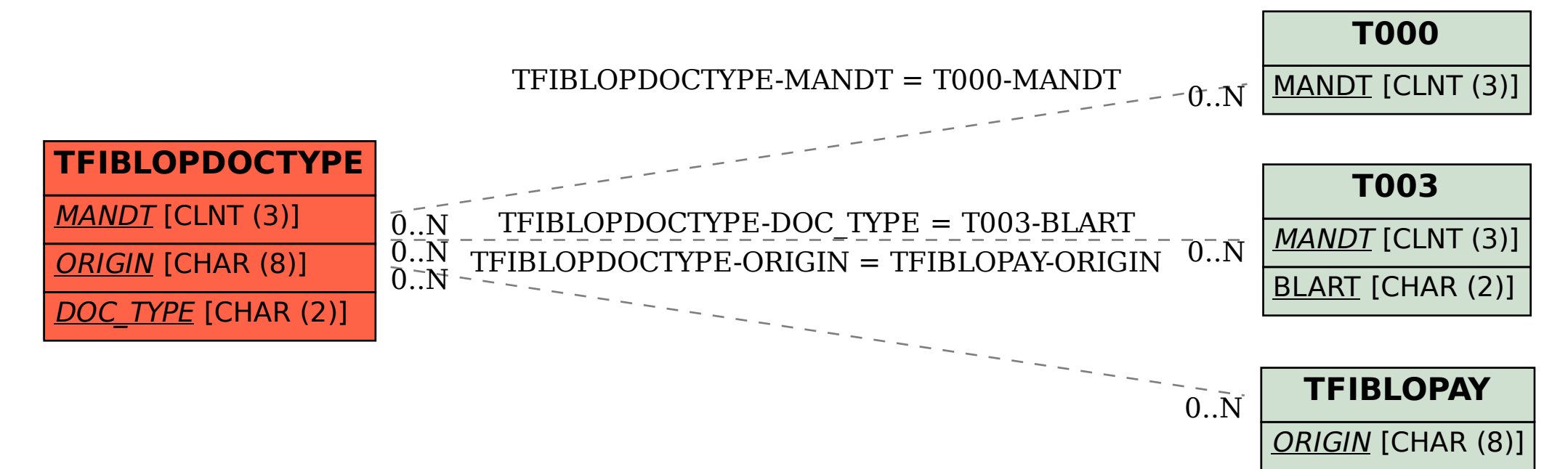